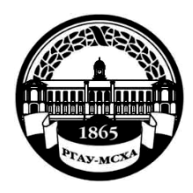

**МИНИСТЕРСТВО СЕЛЬСКОГО ХОЗЯЙСТВА РОССИЙСКОЙ ФЕДЕРАЦИИ** ФЕДЕРАЛЬНОЕ ГОСУДАРСТВЕННОЕ БЮДЖЕТНОЕ ОБРАЗОВАТЕЛЬНОЕ УЧРЕЖДЕНИЕ ВЫСШЕГО ОБРАЗОВАНИЯ **«РОССИЙСКИЙ ГОСУДАРСТВЕННЫЙ АГРАРНЫЙ УНИВЕРСИТЕТ – МСХА имени К.А. ТИМИРЯЗЕВА» (ФГБОУ ВО РГАУ - МСХА имени К.А. Тимирязева)**

### институт механики и энергетики имени В.П. Горячкина

кафедра технической эксплуатации технологических машин и оборудования природообустройства

УТВЕРЖДАЮ: **A.B. Ещин** Начальник УМУ 2020г.

# **МЕТОДИЧЕСКИЕ УКАЗАНИЯ ПО ВЫПОЛНЕНИЮ КУРСОВОГО ПРОЕКТА ДИСЦИПЛИНЫ ТЕХНИЧЕСКАЯ ЭКСПЛУАТАЦИЯ ТРАНСПОРТНЫХ И ТРАНСПОРТНО-ТЕХНОЛОГИЧЕСКИХ МАШИН И ОБОРУДОВАНИЯ**

подготовки бакалавров

Направление: 23.03.03 Эксплуатация транспортно-технологических машин и комплексов Направленность: Сервис транспортных и технологических машин и оборудования Курс 4 Семестр 7

Форма обучения - очная

Москва, 2020

Разработчики:

Тойгамбаев С.К., к.т.н., проф.

 $\overline{2}$ 

 $\overline{2}$ 

 $\langle (15) \rangle$  or  $2020r$ .

Методические указания обсуждены на заседании кафедры заседании кафедры технической эксплуатации технологических машин и оборудования природообустройства

протокол № 11 от « $\mathcal{Z}$ »  $\alpha$ 2020г.

Заведующий кафедрой технической эксплуатации технологических машин и оборудования природообустройства Апатенко А.С., д.т.н., доцент

#### Согласовано:

Начальник методического отдела УМУ

Н.Г. Романова  $\circ$  2020  $\Gamma$ .

И.о. директора института механики и энергетики имени В.П. Горячкина

Ю.В. Катаев  $\kappa \lambda_0$  »  $0$   $\lambda$   $2020$ r.

Председатель учебно-методической комиссии института механики и энергетики имени В.П. Горячкина Парлюк Е.П., к.э.н., доцент

2020г.  $(XZ)$   $0Z$ 

Бумажный экземпляр и копия электронного варианта получены: Методический отдел УМУ

 $\langle \langle \rangle \rangle$  2020  $\Gamma$ .

# Содержание

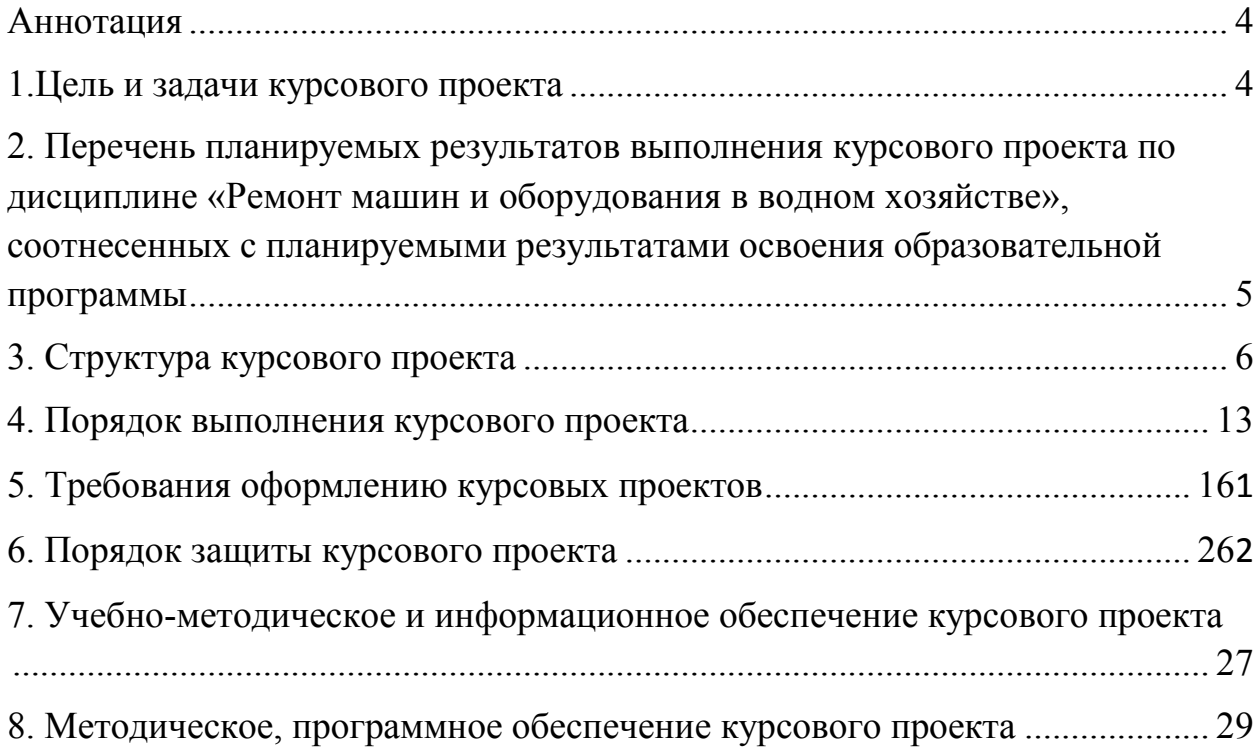

#### **АННОТАЦИЯ**

#### <span id="page-3-0"></span>**курсового проекта учебной дисциплины Б1.В.15 Техническая эксплуатация транспортных и транспортнотехнологических машин и оборудования для подготовки бакалавра по направлению**

#### **23.03.03 «Эксплуатация транспортно-технологических машин и комплексов» направленности «Сервис транспортных и технологических машин и оборудования»**

Курсовой проект по дисциплине Б1.В.15 «Техническая эксплуатация транспортных и транспортно-технологических машин и оборудования» имеет расчетный и проектный характер. Выполнение проекта способствует закреплению студентами теоретических и практических знаний, а также приобретению умений и творческих навыков в формировании у обучающихся мышления, необходимого для решения практических задач, связанных с процессом эксплуатации транспортных и транспортнотехнологических машин и оборудования.

Выполнение курсового проекта предусмотрено учебным планом по направлению подготовки 23.03.03 «Эксплуатация транспортнотехнологических машин и комплексов» направленности «Сервис транспортных и технологических машин и оборудования».

#### <span id="page-3-1"></span>**1.Цель и задачи курсового проекта**

Выполнение курсового проекта по дисциплине «Техническая эксплуатация транспортных и транспортно-технологических машин и оборудования» для направления подготовки 23.03.03 «Эксплуатация транспортно-технологических машин и комплексов» направленности «Сервис транспортных и технологических машин и оборудования» проводится с целью в соответствии с компетенциями по дисциплине формирование у бакалавров готовности применять систему фундаментальных знаний (математических, естественнонаучных, инженерных и экономических) для идентификации, формулирования и решения технических и технологических проблем эксплуатации транспортно-технологических машин и комплексов; навыков владения знаниями технических условий и правил рациональной эксплуатации транспортных и транспортно-технологических машин и оборудования, причин и последствий прекращения их работоспособности; способности в составе коллектива исполнителей к выполнению теоретических, экспериментальных, вычислительных исследований по научно-техническому обоснованию инновационных технологий эксплуатации транспортных и транспортно-технологических машин и оборудования и подготовки его к выполнению выпускной квалификационной работы.

Курсовой проект позволяет решить следующие задачи:

- получение практики применения теоретических знаний для решения задач проектирования с использованием литературных источников;

- развитие творческих способностей и инициативы при решении инженерных задач по составу и основам технической эксплуатации машин;

- привитие навыков обоснованного принятия инженерных решений на основании анализа о перспективах развития технологических методов и средств производства деталей и оборудования;

- обретение навыков по проектированию прогрессивных технологических процессов механической обработки деталей машин и механизмов для использования их в конкретных производственных условиях.

## <span id="page-4-0"></span>**2. Перечень планируемых результатов выполнения курсового проекта по дисциплине «Техническая эксплуатация транспортных и транспортно-технологических машин и оборудования», соотнесенных с планируемыми результатами освоения образовательной программы**

Реализация в курсовом проекте по дисциплине «Техническая эксплуатация транспортных и транспортно-технологических машин и оборудования» требований ФГОС ВО и учебного плана по направлению подготовки 23.03.03 «Эксплуатация транспортно-технологических машин и комплексов» направленность подготовки «Сервис транспортных и

5

технологических машин и оборудования» должна формировать следующие компетенции, представленные в таблице 1.

#### <span id="page-5-0"></span>**3. Структура курсового проекта**

Курсовой проект по дисциплине «Техническая эксплуатация транспортных и транспортно-технологических машин и оборудования» для направления подготовки 23.03.03 «Эксплуатация транспортнотехнологических машин и комплексов», должен способствовать закреплению теоретических знаний и развитию навыков по применению методов и средств определяющих и регламентирующих процессы технической эксплуатации; выработка навыков по формированию систем поддержания технического состояния ТТМиО, оптимизации процессов и форм материальнотехнического обеспечения с разработкой мероприятий обеспечивающих их эффективное функционирование.

Графическая часть состоит из 2 листов формата А1 и включает:

1. Карта надежности и структурная схема машины.

2. Технологическая карта ТО и ремонта.

Расчетно-пояснительная записка включает в себя пояснения по выполнению каждого пункта задания и оформляется в соответствии с требованиями Единой системы конструкторской документации (ЕСКД), Единой системы технологической документации (ЕСТД) и соответствующими ГОСТами.

Расчётно-пояснительная записка к курсовому проекту (КП), включает титульный лист (Приложение А), задание на курсовой проект (КП), выдаваемое на бланке (Приложение Б) и другие материалы (Таблица 2). Курсовой проект выполняется студентами 4-го курса после изучения пройденного по дисциплине материала. Предлагается выбор вариантов тем курсового проект с указанием: наименования темы работы, исходных данных. Графическая часть КП выполняется в объеме 2 листов формата формат А1 или А2, (ГОСТ 2.106-96) и расчетно-пояснительной записки (РПЗ) на 20…25 страницах (формата А4) печатного текста с титульным листом.

Примерная структура курсового проекта:

Таблица 2 - Структура курсового проекта и объем отдельных разделов

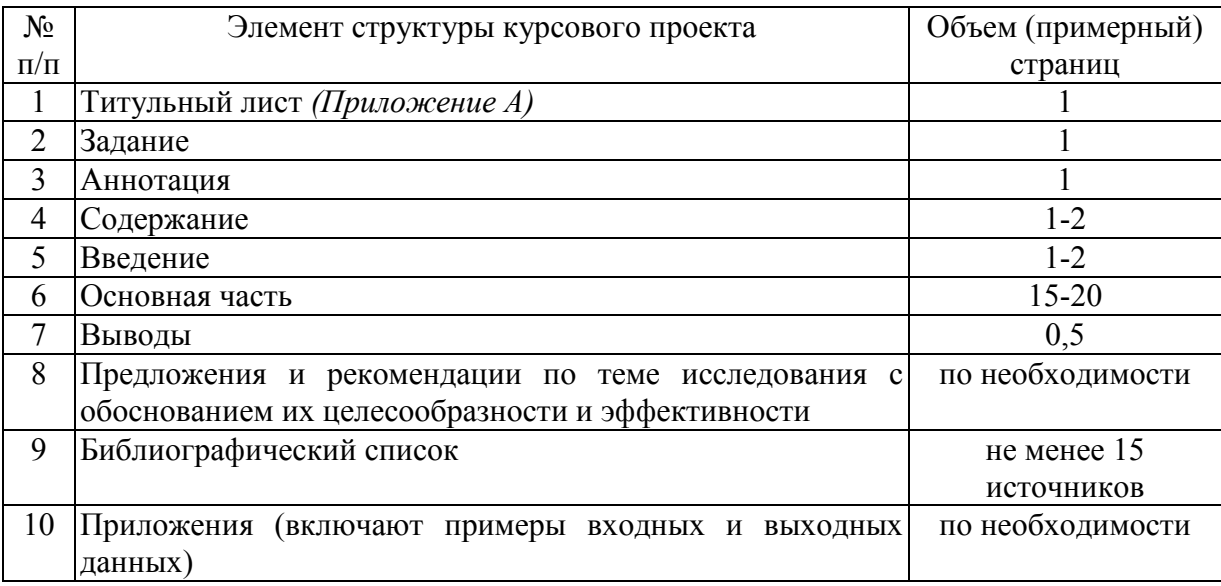

Состав и краткое содержание разделов расчетно-пояснительной записки:

*Аннотация*

*Содержание*

*Введение*

- особенности и основные характеристики услуг технической эксплуатации машин.

- подсистемы технического сервиса и их место в системе использования ТТМиО.

- связи эксплуатационных предприятий в экономической системе.

- материальные, финансовые ресурсы в производственной деятельности предприятий и пути повышения эффективности их использования.

*1. Основные принципы формирования систем технической эксплуатации*

*1.1 Исходные данные*

- фирма производитель машины;

- страна, расположение центрального офиса;

- техническая характеристика машины.

*1.2 Общая характеристика условий технической эксплуатации*

*2. Формирование и оптимизация систем контроля технического состояния машин*

- модель влияния периодичности обслуживания вспомогательных систем на ресурс объекта;

- модель оптимизации ресурсов, периодичности ТО и предельного износа; алгоритм поиска оптимальных значений показателей функционирования;

- общая целевая функция оптимизации замены элемента по наработке и разновидности моделей;

- оценка среднего остаточного ресурса элемента;

- интервальная вероятность безотказной работы элемента машины.

#### *3. Формирование и оптимизация ремонтных воздействий*

- исходная информация об объекте;

- построение структурной схемы объекта;

- анализ возможных правил замен;

- определение оптимального правила замен конструктивных элементов машины;

- процессы восстановления: принципиальная схема; виды процессов;

- математическое моделирование процессов восстановления (этапы моделирования, принципы построения алгоритмов).

#### *4. Формирование системы ТО и ремонта*

- выявление структуры (регламента) системы ТО и плановых ремонтов;

- методы группировки операций ТО (по множествам, с применением линейного программирования, по стержневым операциям);

- контрольная и исполнительская части операций видов ТО;

- корректировка режимов ТО в эксплуатации: причины корректировки; последовательность мероприятий; формирование номенклатуры работ;

- расчет характеристик выборочного контроля парка машин.

*5. Качество работ (услуг) и оценка их конкурентоспособности*

- факторы анализа качества для исполнителя и потребителя;

- гарантия: общие положения и оплата;
- обеспечение гарантийных наработок;
- системы контрольных карт;
- риск изготовителя (исполнителя) и потребителя;

- оперативная характеристика плана выборочного контроля;

- классификация факторов, определяющих конкурентоспособность услуг;

- выбор услуг технического сервиса.

### *6. Требования технической и экологической безопасности.*

*Заключение*

*Список литературы*

*Приложения*

- включает в себя справочные таблицы, схемы, алгоритмы, карты, фотографии и прочие данные, дополняющие изложенный в основной части материал.

- фирма, марка машины выбирается в соответствии с индивидуальным заданием, совместно с руководителем КП.

Методические указания по выполнению курсового проекта дисциплины «Техническая эксплуатация транспортных и транспортнотехнологических машин и оборудования» для инвалидов и лиц с ограниченными возможностями здоровья разрабатывается индивидуально с учетом особенностей психофизического развития, индивидуальных возможностей и состояния здоровья таких обучающихся.

Таблица 1 -Требования к результатам выполнения курсового проекта по учебной дисциплине

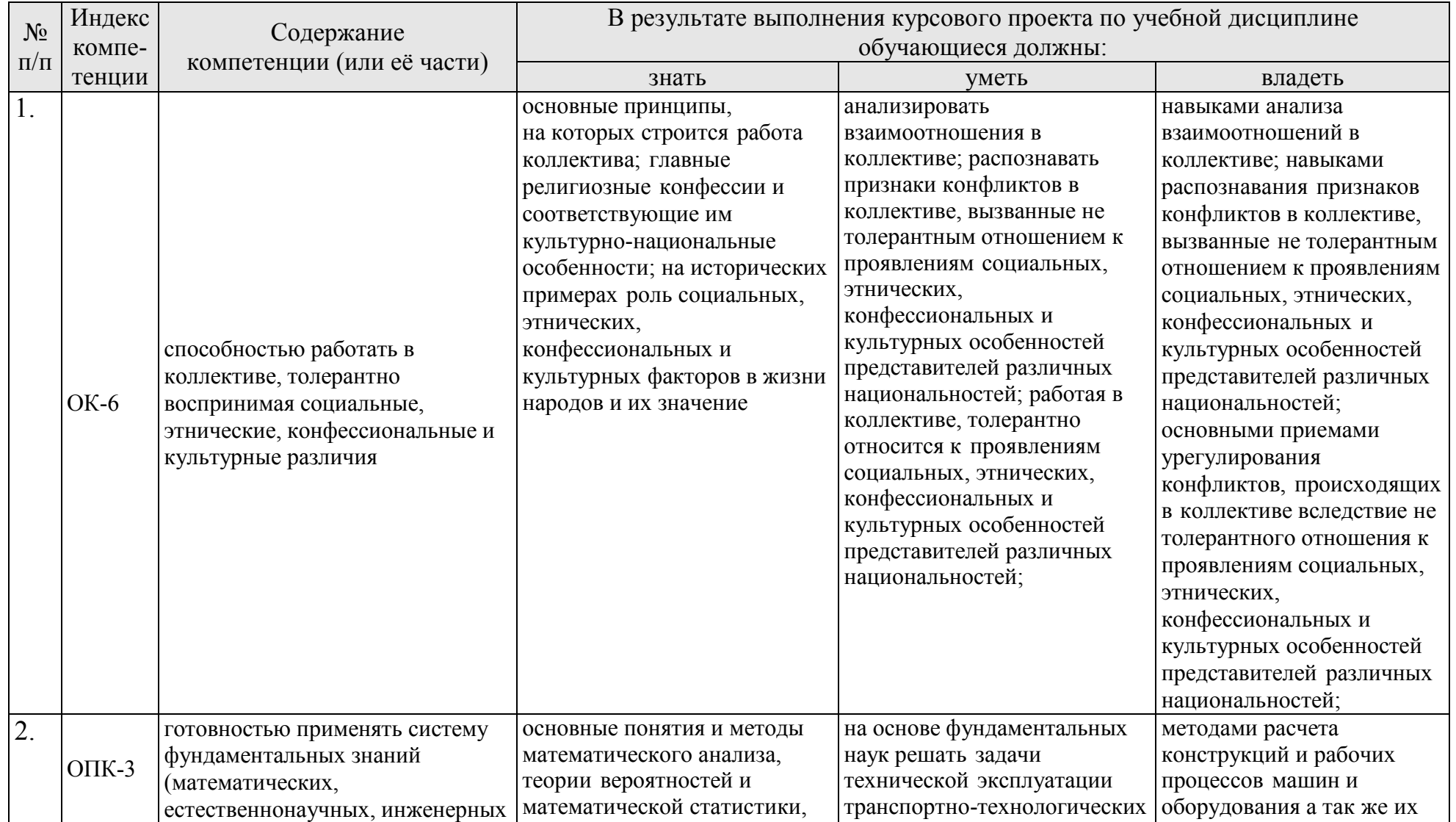

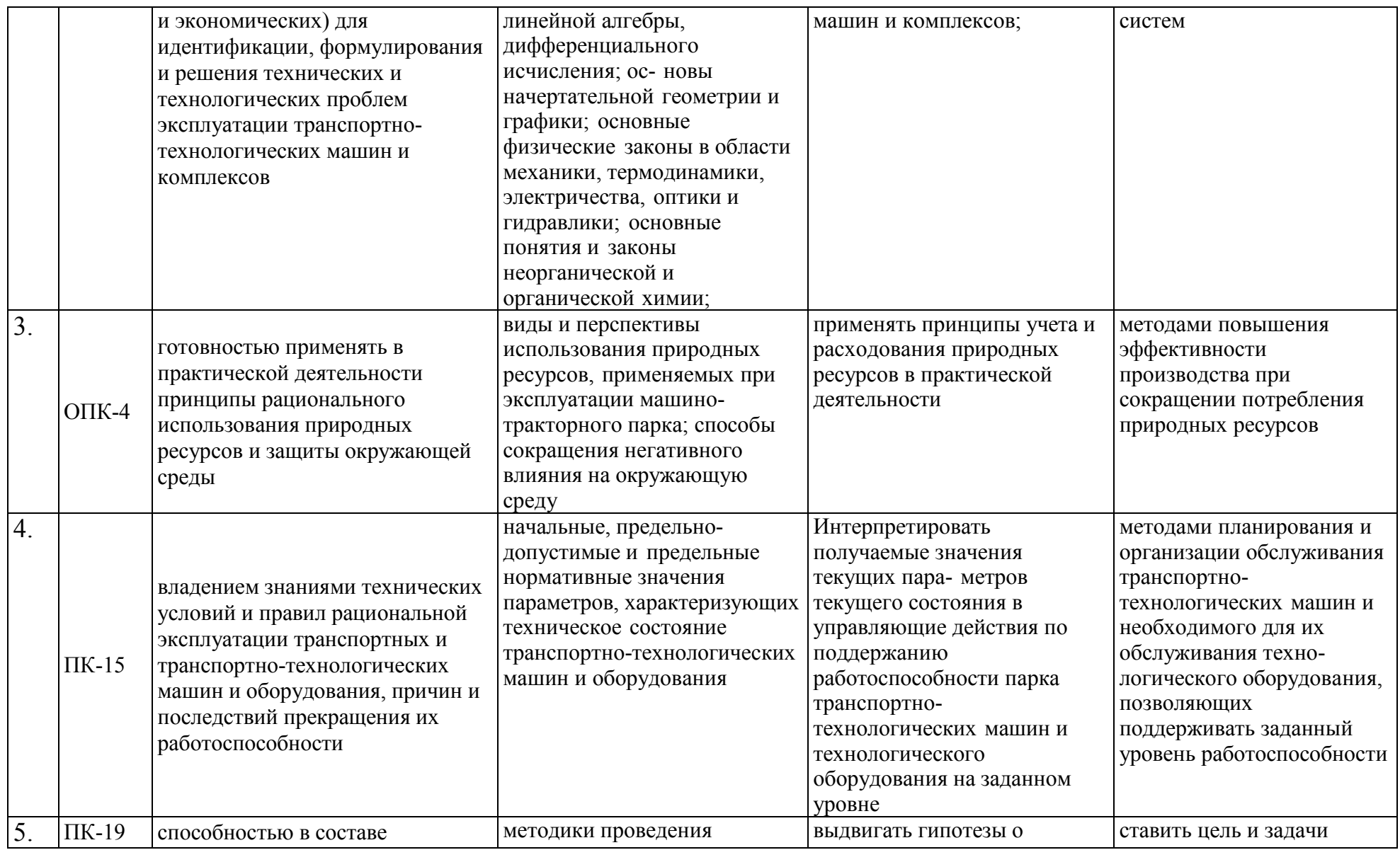

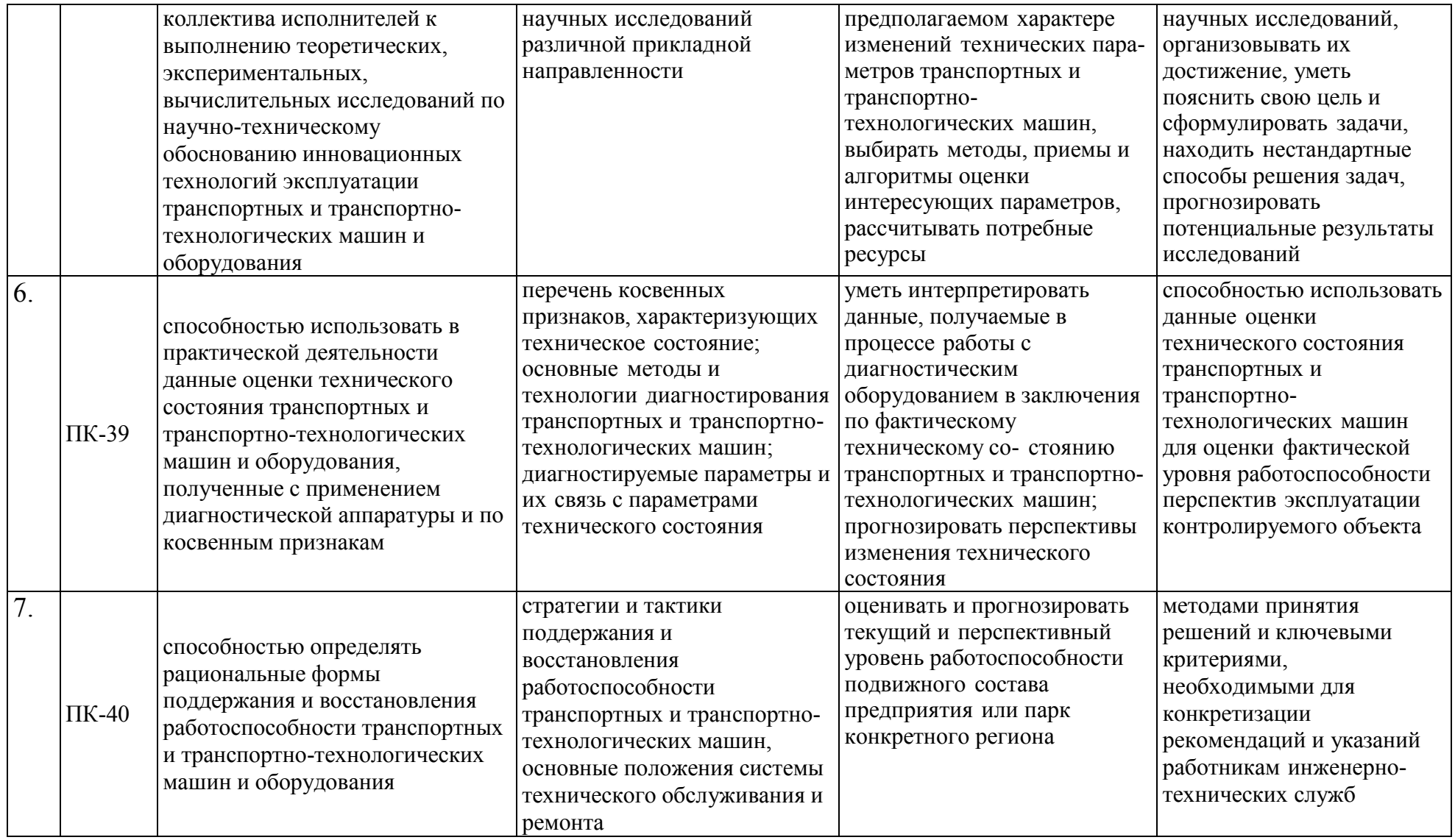

### <span id="page-12-0"></span>**4. Порядок выполнения курсового проекта**

### **4.1 Выбор темы**

Студент самостоятельно выбирает тему курсового проекта из предлагаемого списка тем, или может предложить свою тему при условии обоснования им её целесообразности. Тема может быть уточнена по согласованию с руководителем курсового проекта.

Таблица 3 -Примерная тематика курсовых проектов по дисциплине

«Техническая эксплуатация транспортных и транспортно-технологических машин и оборудования»

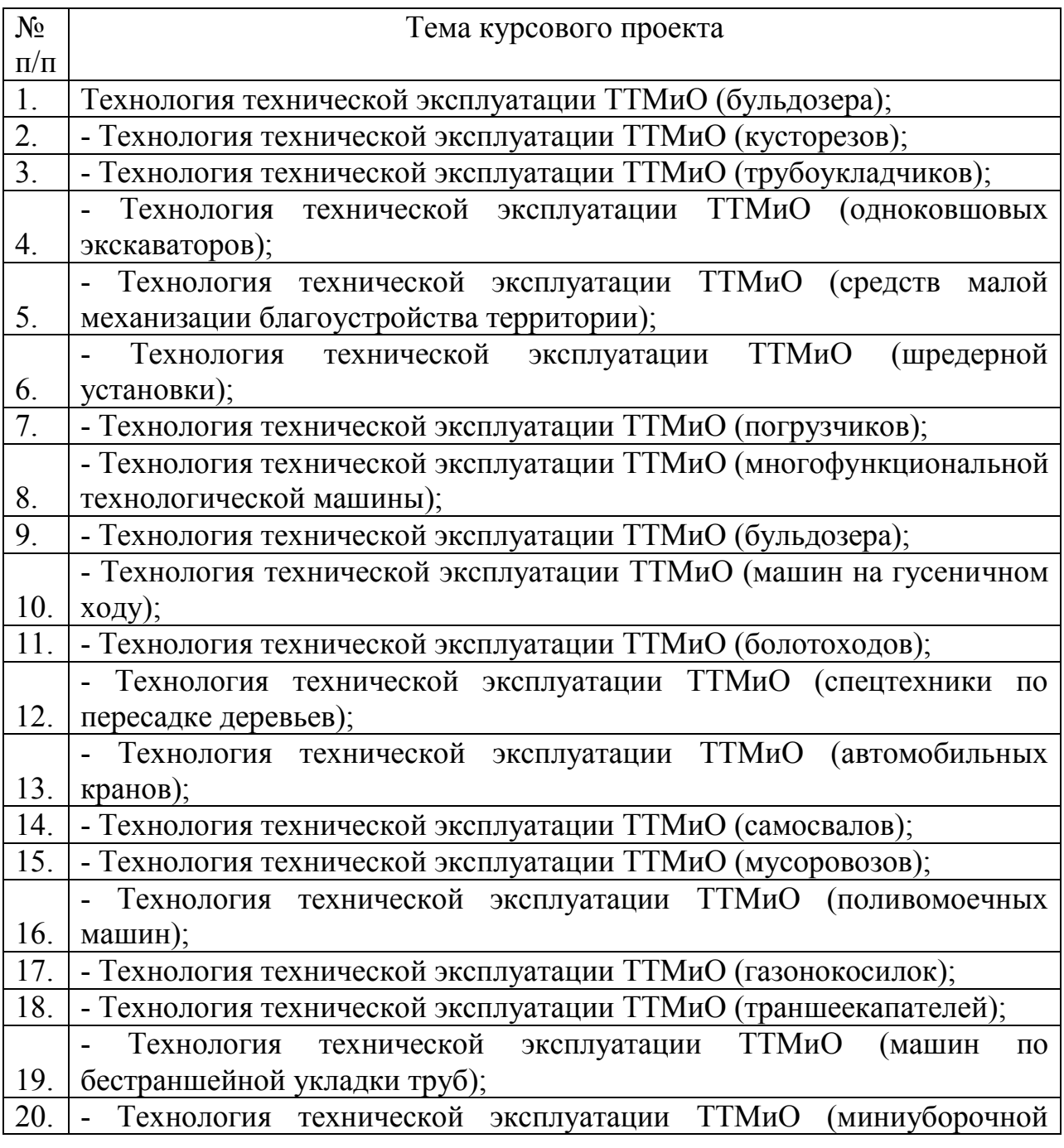

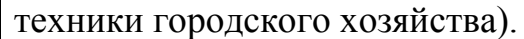

Выбор темы курсового проекта регистрируется в журнале регистрации курсовых проектов на кафедре.

#### **4.2 Получение индивидуального задания**

Задание на выполнение курсового проекта (Приложение Б) выдаётся за подписью руководителя, датируется днём выдачи и регистрируется на кафедре в журнале. Факт получения задания удостоверяется подписью студента в указанном журнале.

#### **4.3 Составление плана выполнения курсового проекта**

Выбрав тему, определив цель, задачи, структуру и содержание курсового проекта необходимо совместно с руководителем составить планграфик выполнения курсового проекта с учетом графика учебного процесса (табл. 4).

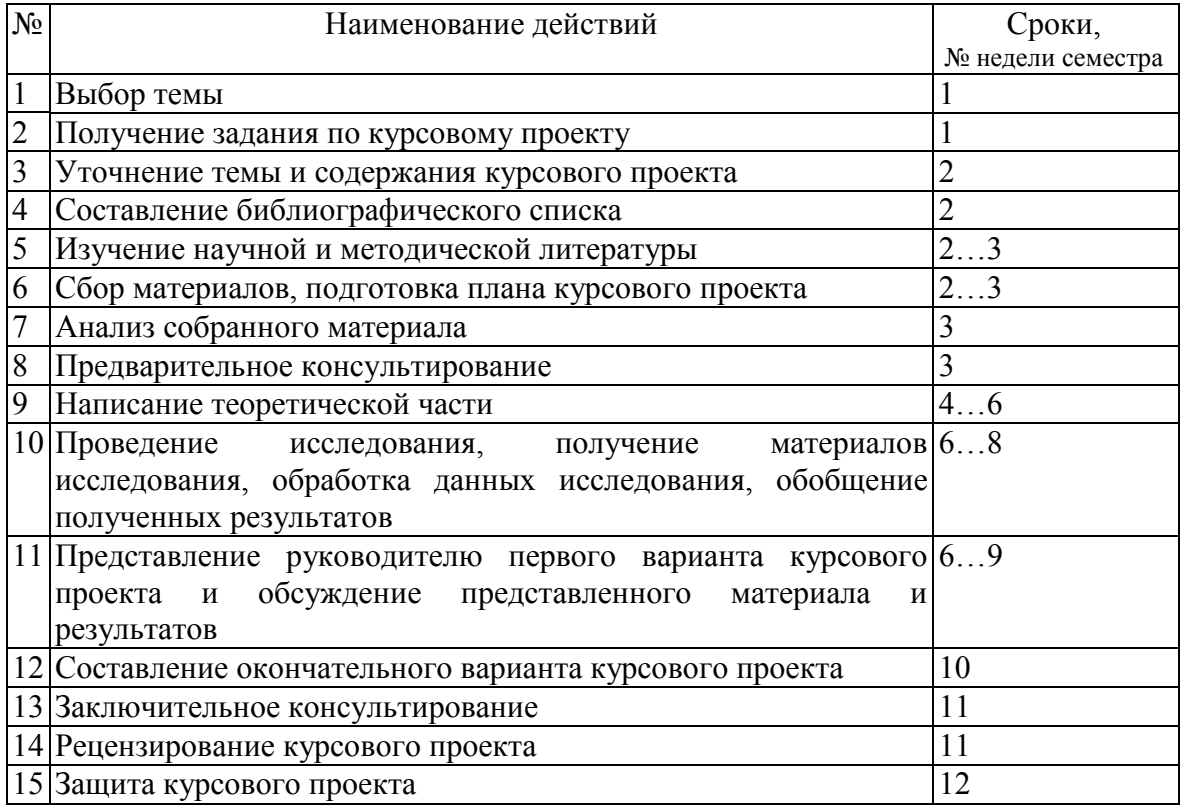

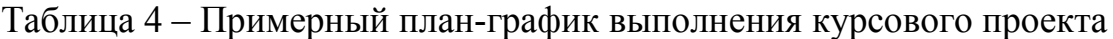

## **4.4 Требования к разработке структурных элементов курсового проекта**

### **4.4.1 Разработка аннотации и введения**

В начале работы студентом должна быть написана аннотация, в которой необходимо сформулировать основную суть предлагаемых разработок.

Во введении студентом должны быть обоснована актуальность избранной темы курсового проекта, раскрыта её теоретическая и практическая значимость, сформулированы цель и задачи работы.

### **4.4.2 Разработка основной части курсового проекта**

Общие рекомендации и указания по выполнению расчетов и последовательность выполнения курсового проекта.

В первом разделе должны содержаться теоретические основы темы, даваться история вопроса, уровень разработанности темы в теории и практике посредством сравнительного анализа литературы. Излагая содержание публикаций других авторов, необходимо обязательно давать ссылки на них. Практическая часть должна носить прикладной характер. В ней необходимо провести анализ конкретного объекта исследования, указать методы и предмет исследования, привести результаты исследования, практических расчетов и направления их использования, а также сформулировать направления совершенствования и реализации объекта исследования.

Расчеты могут быть представлены в виде в виде формул, таблиц с обязательным обоснованием рассчитываемого процесса или расчетной модели. Если в качестве обоснования (доказательства) используется известные аксиомы или факторы, их можно применить без обоснования, но при этом обязательно необходимо указать источники, откуда они взяты.

При написании формулы надо обязательно приводить расшифровку всех входящих в нее символов.

На завершающей стадии расчетов, принятые значения параметров обязательно уточняют с целью максимального соответствия конструктивным, технологическим и другим требованиям.

В проверочных расчетах подтверждают пригодность принятого на предварительной стадии расчета параметра и правомерность его принятия или признают его непригодным и назначают для проверки с другими параметрами.

Система экономических показателей должна обеспечить техникоэкономическую оценку выбираемых в курсовом проекте решений.

Все чертежи, приводимые в записке должны иметь, стандартный угловой штамп, на котором обозначаются: КП-ТЭ-85-409-19-05-00, где КП – курсовой проект ТЭ – техническая эксплуатация транспортных...; 85 - номер кафедры; 409 - номера учебной группы; 19 - год оформления графического документа; 05 - номер варианта задания на КП; 00 - общий вид (на других листах 01-01, 01-02 и т.д.); 01 - номер позиции на листе общего вида.

#### **4.4.3 Разработка выводов**

Основное назначение заключения – резюмировать содержание курсового проекта, подвести итоги проведённых исследований. В заключении излагаются выводы, соотнесённые с целью и задачами исследований, сформулированными во введении. В разделе выводов студент на основе проведенных расчетов обосновывает возможность эффективности мероприятий, отмеченных в задании на проектирование. В разработанной структуре должны быть реализованы требования, отмеченные в задачах исследования.

#### **4.4.4 Оформление библиографического списка**

При выполнении курсового проекта студент должен использовать материал лекционных и практических занятий, а также учебную и научную литературу по исследуемой теме, а также материалы диссертаций, патентов на изобретения, ресурсов интернета, на все используемые в работе источники должны быть даны ссылки, обозначенные цифрой в квадратных скобках. Библиографический список размещается в курсовом проекте после выводов и должен включать не менее 15 источников с обязательным присутствием источников, опубликованных в течение последних 3-х лет. Библиографический список должен быть оформлен в соответствии с ГОСТ Р7.0.5-2008 и ГОСТ Р7.1-2003.

Иностранные источники указываются после русскоязычных, на языке оригинала в порядке латинского алфавита.

В библиографический список включаются источники, на которые есть ссылки в тексте курсового проекта.

### **4.4.5 Оформление Приложения (по необходимости)**

Приложения являются самостоятельной частью работы.

В приложениях курсового проекта, помещают материал, дополняющий основной текст. В приложении размещаются таблицы, графики, диаграммы большого формата, которые нерационально размещать в текстовой части работы, а также фотографии, схемы и прочее. Приложения нумеруются. В текстовой части указывается ссылка на номер приложения.

### <span id="page-15-0"></span>**5. Требования оформлению курсовых проектов**

### **5.1 Оформление текстового материала** (*ГОСТ 7.0.11 – 2011)*

- 1. Курсовой проект должен быть выполнен печатным способом с использованием компьютера и принтера на одной стороне белой бумаги формата А 4 (210x297 мм).
- 2. Поля: с левой стороны 25 мм; с правой 10 мм; в верхней части 20 мм; в нижней - 20 мм.
- 3. Тип шрифта: *Times New Roman Cyr.*Шрифт основного текста: обычный, размер 14 пт. Шрифт заголовков разделов (глав): полужирный, размер 16 пт. Шрифт заголовков подразделов: полужирный, размер 14 пт. Цвет шрифта должен быть черным. Межсимвольный интервал – обычный. Межстрочный интервал – полуторный. Абзацный отступ – 1,25 см.
- 4. Страницы должны быть пронумерованы. Порядковый номер ставится в **середине верхнего поля**. Первой страницей считается титульный лист, но номер страницы на нем не проставляется. Рецензия - страница 2, затем 3 и т.д.
- 5. Главы имеют **сквозную нумерацию** в пределах работы и обозначаются арабскими цифрами. **В конце заголовка точка не ставится**. Если заголовок состоит из двух предложений, их разделяют точкой. **Переносы слов в заголовках не допускаются.**
- 6. Номер подраздела (параграфа) включает номер раздела (главы) и порядковый номер подраздела (параграфа), разделенные точкой. Пример – 1.1, 1.2 и т.д.
- 7. Главы работы по объему должны быть пропорциональными. Каждая глава начинается с новой страницы.
- 8. В работе необходимо чётко и логично излагать свои мысли, следует избегать повторений и отступлений от основной темы. Не следует загромождать текст длинными описательными материалами.
- 9. На последней странице курсового проекта ставятся дата окончания работы и подпись автора.
- 10. Законченную работу следует переплести в папку.

Написанную и оформленную в соответствии с требованиями курсовой проект студент регистрирует на кафедре. Срок рецензирования – не более 7 дней.

## **5.2 Оформление ссылок** *(ГОСТР 7.0.5)*

При написании курсовой проекта необходимо давать краткие внутри текстовые библиографические ссылки. Если делается ссылка на источник в целом, то необходимо после упоминания автора или авторского коллектива, а также после приведенной цитаты работы, указать в квадратных скобках номер этого источника в библиографическом списке. Например: По мнению Баловнева В.И., конструирование машин не ограничивается инновацией, а требует обоснования ее функциональности [7].

Допускается внутри текстовую библиографическую ссылку заключать в круглые скобки, с указанием авторов и года издания объекта ссылки. Например, (АпатенкоА.С., Тойгамбаев С.К., 2018).

Если ссылку приводят на конкретный фрагмент текста документа, в ней указывают порядковый номер и страницы, на которых помещен объект ссылки. Сведения разделяют запятой, заключая в квадратные скобки.

Например, [10, с. 81]. Допускается оправданное сокращение цитаты. В данном случае пропущенные слова заменяются многоточием.

## **5.3 Оформление иллюстраций** *(ГОСТ 2.105-95)*

На все рисунки в тексте должны быть даны ссылки. Рисунки должны располагаться непосредственно после текста, в котором они упоминаются впервые, или на следующей странице. Рисунки нумеруются арабскими цифрами, при этом нумерация сквозная, но допускается нумеровать и в пределах раздела (главы). В последнем случае, номер рисунка состоит из номера раздела и порядкового номера иллюстрации, разделенных точкой (*например*: Рисунок 1.1).

Подпись к рисунку располагается под ним посередине строки. Слово «Рисунок» пишется полностью. В этом случае подпись должна выглядеть так: Рисунок 2 - Производственная инфраструктура предприятия

Точка в конце названия не ставится.

При ссылках на иллюстрации следует писать «... в соответствии с рис. 2» при сквозной нумерации и «... в соответствии с рис. 1.2» при нумерации в пределах раздела.

Независимо от того, какая представлена иллюстрация - в виде схемы, графика, диаграммы - подпись всегда должна быть «Рисунок». Подписи типа «Схема 1.2», «Диагр. 1.5» не допускаются.

Схемы, графики, диаграммы (если они не внесены в приложения) должны размещаться сразу после ссылки на них в тексте курсового проекта. Допускается размещение иллюстраций через определенный промежуток текста в том случае, если размещение иллюстрации непосредственно после ссылки на нее приведет к разрыву и переносу ее на следующую страницу.

## **5.4 Общие правила представления формул** *(ГОСТ 2.105-95)*

Формулы должны быть оформлены в редакторе формул *Equation Editor* и вставлены в документ как объект.

Большие, длинные и громоздкие формулы, которые имеют в составе знаки суммы, произведения, дифференцирования, интегрирования, размещают на отдельных строках. Это касается также и всех нумеруемых формул. Для экономии места несколько коротких однотипных формул, отделенных от текста, можно подать в одной строке, а не одну под одною. Небольшие и несложные формулы, которые не имеют самостоятельного значения, вписывают внутри строк текста.

Объяснение значений символов и числовых коэффициентов нужно подавать непосредственно под формулой в той последовательности, в которой они приведены в формуле. Значение каждого символа и числового коэффициента нужно подавать с новой строки. Первую строку объяснения начинают со слова «где» без двоеточия.

Уравнения и формулы нужно выделять из текста свободными строками. Выше и ниже каждой формулы нужно оставить не меньше одной свободной строки. Если уравнение не вмещается в одну строку, его следует

перенести после знака равенства (=), или после знаков плюс (+), минус (-), умножение.

Нумеровать следует лишь те формулы, на которые есть ссылка в следующем тексте.

Порядковые номера помечают арабскими цифрами в круглых скобках около правого поля страницы без точек от формулы к ее номеру. Формулы должны нумероваться сквозной нумерацией арабскими цифрами, которые записывают на уровне формулы справа в круглых скобках. Допускается нумерация формул в пределах раздела. В этом случае номер формулы состоит из номера раздела и порядкового номера формулы, разделенных точкой (например, 4.2). Номер, который не вмещается в строке с формулой, переносят ниже формулы. Номер формулы при ее перенесении вмещают на уровне последней строки. Если формула взята в рамку, то номер такой формулы записывают снаружи рамки с правой стороны напротив основной строки формулы. Номер формулы-дроби подают на уровне основной горизонтальной черточки формулы.

Номер группы формул, размещенных на отдельных строках и объединенных фигурной скобкой, помещается справа от острия парантеза, которое находится в середине группы формул и направлено в сторону номера.

Общее правило пунктуации в тексте с формулами такое: формула входит в предложение как его равноправный элемент. Поэтому в конце формул и в тексте перед ними знаки препинания ставят в соответствии с правилами пунктуации.

Двоеточие перед формулой ставят лишь в случаях, предусмотренных правилами пунктуации: а) в тексте перед формулой обобщающее слово; б) этого требует построение текста, который предшествует формуле.

Знаками препинания между формулами, которые идут одна под одной и не отделены текстом, могут быть запятая или точка с запятой непосредственно за формулой к ее номеру.

*Пример:* Теоретическая производительность для работ цикличного характера и машин для земляных работ

 $-$  (4.2)

где q – геометрический объём разработанного грунта за один цикл в рыхлом состоянии, м<sup>3</sup>;

К<sub>р</sub> – коэффициент разрыхления;

n – число (количество) рабочих циклов в час.

При ссылке на формулу в тексте ее номер ставят в круглых скобках. *Например:* Из формулы (4.2) следует…

**5.5 Оформление таблиц** *(ГОСТ 2.105-95)*

На все таблицы в тексте должны быть ссылки. Таблица должна располагаться непосредственно после текста, в котором она упоминается впервые, или на следующей странице.

Все таблицы нумеруются (нумерация сквозная, либо в пределах раздела – в последнем случае номер таблицы состоит из номера раздела и порядкового номера внутри раздела, разделенных точкой (*например*: Таблица 1.2).Таблицы каждого приложения обозначают отдельной нумерацией арабскими цифрами с добавлением обозначения приложения (*например*: Приложение 2, табл. 2).

Название таблицы следует помещать над таблицей слева, без абзацного отступа в одну строку с ее номером через тире (*например*: Таблица 1 – Установка ГТУ-2У, в сопоставлении с аналогами.).

При переносе таблицы на следующую страницу название помещают только над первой частью. Над другими частями, также слева пишут слово «Продолжение» или «Окончание» и указывают номер таблицы (например: Продолжение таблицы 3).

Таблицы, занимающие страницу и более, обычно помещают в приложение. Таблицу с большим количеством столбцов допускается размещать в альбомной ориентации. В таблице допускается применять размер шрифта 12, интервал 1,0.

Заголовки столбцов и строк таблицы следует писать с прописной буквы в единственном числе, а подзаголовки столбцов – со строчной буквы, если они составляют одно предложение с заголовком, или с прописной буквы, если они имеют самостоятельное значение. В конце заголовков и подзаголовков столбцов и строк точки не ставят.

Разделять заголовки и подзаголовки боковых столбцов диагональными линиями не допускается. Заголовки столбцов, как правило, записывают параллельно строкам таблицы, но при необходимости допускается их перпендикулярное расположение.

Горизонтальные и вертикальные линии, разграничивающие строки таблицы, допускается не проводить, если их отсутствие не затрудняет пользование таблицей. Но заголовок столбцов и строк таблицы должны быть отделены линией от остальной части таблицы.

При заимствовании таблиц из какого-либо источника, после нее оформляется сноска на источник в соответствии с требованиями к оформлению сносок.

*Пример:*

Таблица 3 – Установка ГТУ-2У, в сопоставлении с аналогами

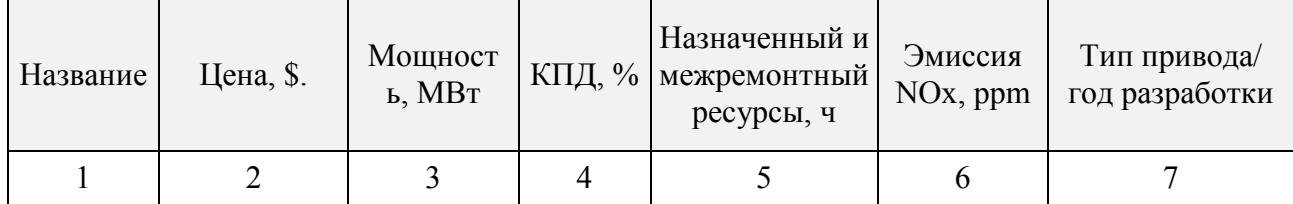

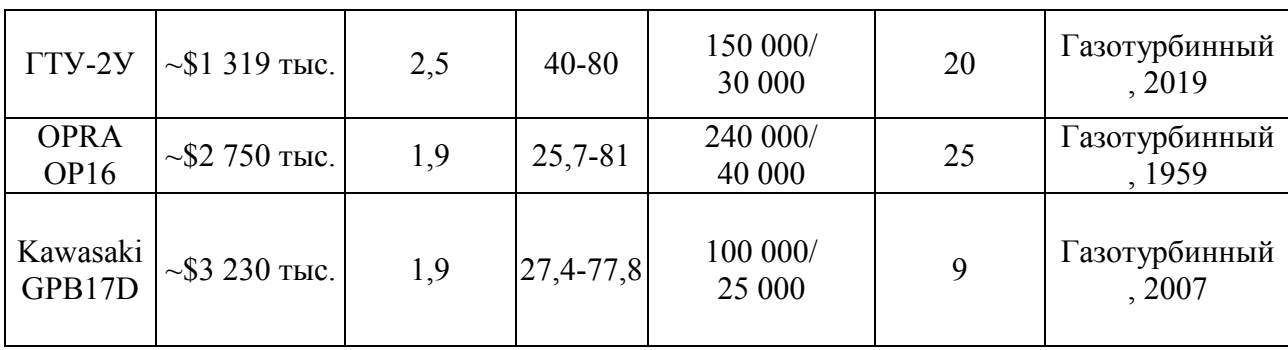

# **5.6 Оформление библиографического списка** *(ГОСТ 7.1)*

### **Оформление книг**

### *с 1 автором*

Синельников А.Ф. Основы технологии производства и ремонт автомобилей: Учебное пособие. – М.: ИЦ «Академия», 2011. – 320 с.

## *с 2-3 авторами*

Пчелкин В. В. Основы научной деятельности: учебное пособие / В. В.

Пчелкин, Т. И. Сурикова, К. С. Семенова - МСХА имени К. А. Тимирязева (Москва). — Электрон. текстовые дан. — Москва, 2018 — 174 с. — Режим доступа : <URL:[http://elib.timacad.ru/dl/local/umo200.pdf>](http://elib.timacad.ru/dl/local/umo200.pdf).(открытый доступ) *с 4 и более авторами*

Технологические машины и оборудование природообустройства (основы теории и общий расчет мелиоративных машин): учебник. / Ю. Г. Ревин [и др.]; ред. Ю. Г. Ревин; Российский государственный аграрный университет -МСХА имени К. А. Тимирязева (Москва). — Электрон. текстовые дан. — Москва: РГАУ-МСХА им. К. А. Тимирязева, 2016 — Режим доступа : <http://elib.timacad.ru/dl/local/165.pdf>. (открытый доступ)

## **Оформление учебников и учебных пособий**

Зорин, В.А. Основы сертификации продукции, услуг и систем менеджмента качества /В.А. Зорин, А.Г. Савельев, В.А. Пащенко – М.: МАДИ (ГТУ). –  $2004. - 239$  c.

## **Оформление учебников и учебных пособий под редакцией**

Федотов А.И. Диагностика автомобиля: Учебник. – Иркутск: Изд. ИрГТУ,  $2012 - 468$  c.

### **Для многотомных книг**

Боков, А.Н. Экономика Т.2. Микроэкономика / А.Н. Боков. - М.: Норма, 2014. - 532 с.

### **Словари и энциклопедии**

Российская энциклопедия самоходной техники. Справочное и учебное пособие для специалистов отрасли «Самоходные машины и механизмы» Т.1, 2 / Под. ред. Зорин В.А.. – М.: Просвещение, 2001. – 892 с.

## **Оформление статей из журналов и периодических сборников**

1. Севрюгина Н.С. Модификация квик-каплера по способу крепления: модель ненагруженного механизма захвата рабочего органа /Н.С. Севрюгина, Е.В. Прохорова, Е.А. Волков // Механизация строительства. – 2018. – Т. 79 № 1. – С. 15-20.<http://ms.enjournal.net/article/13281/>

2. Aleksey Apatenko and Nadezhda Sevryugina [Model of optimization of materials](https://www.e3s-conferences.org/articles/e3sconf/abs/2020/24/e3sconf_tpacee2020_06018/e3sconf_tpacee2020_06018.html)  [and equipment for machinery fleet when servicing objects of reclamation systems](https://www.e3s-conferences.org/articles/e3sconf/abs/2020/24/e3sconf_tpacee2020_06018/e3sconf_tpacee2020_06018.html) //Topical Problems of Green Architecture, Civil and Environmental Engineering 2019 (TPACEE 2019), E3S Web of Conferences Volume 164 (2020), 06018 DOI: <https://doi.org/10.1051/e3sconf/202016406018>

(Published online: 05 May 2020)

3. Фукс В. А. Универсальная система удаленной диагностики транспортных средств // Молодой ученый. — 2019. — №12. — С. 40-44.

## **Диссертация**

Жуланова, В.Н. ГумусноесостояниепочвипродуктивностьагроценозовТувы / / В.Н. Жуланова. – Дисс. … канд.биол.наук. Красноярск, 2005. – 150 с.

## **Автореферат диссертации**

Пастухов А.Г. Повышение надежности карданных передач трансмиссий сельскохозяйственной техники. – автореф. дис. на соиск. уч. степени доктора техн. наук. – М.: 2008. – 341с.

## **Описание нормативно-технических и технических документов**

1. Федерального закона от 27.12.2002г. № 184-ФЗ "О техническом регулировании", 19 с.

2. ГОСТ 12.2.120–88. Кабины и рабочие места операторов тракторов, самоходных строительно-дорожных машин, одноосных тягачей, карьерных самосвалов и самоходных сельскохозяйственных машин. Общие требования безопасности.

## **Описание официальных изданий**

1. Конституция Российской Федерации: принята всенародным голосованием 12 декабря 1993 года. - М.: Эксмо, 2013. - 63 с.

2. Стратегия научно-технологического развития Российской Федерации (утверждена Указом Президента Российской Федерации от 1 декабря 2016 г. N 642).

#### **Депонированные научные работы**

Проведение научно-технического анализа методов оценки риска причинения вреда от машин и оборудования и разработка на его основе рекомендаций по оценке риска при разработке стандартов и технических регламентов на машины и оборудование. Отчет о НИР. / Ж.Н. Буденная, Г.И. Грозовский, И.А. Рябинин и др. – М.: ВНИИНМАШ, 2004. – 143 с.

### **Электронные ресурсы**

GPS мониторинг сельскохозяйственной техники. Терминал удаленного доступа URL://https://www.avls.com.ua/index.php/novosti(дата обращения 23.03.2020).

### **5.7 Оформление графических материалов**

Графическая часть выполняется на одной стороне белой чертёжной бумаги в соответствии с требованиями ГОСТ 2.301-68 формата А1 (594х841). В обоснованных случаях для отдельных листов допускается применение других форматов.

Требования к оформлению графической части изложены в стандартах ЕСКД: ГОСТ 2.302-68\* «Масштабы»; ГОСТ 2.303-68\* «Линии»; ГОСТ 2.304-81\* «Шрифты», ГОСТ 2.305-68\*\* «Изображения – виды, разрезы, сечения» и т. д. Основная надпись на чертежах выполняется по ГОСТ 2.104- 68\*. Оформления основной надписи графической части выполняется в соответствии с ГОСТ Р 21.1101-2013 СПДС.

Чертежи выполняются в карандаше, туши или с применением ПК.

Чертежи должны быть оформлены в полном соответствии с государственными стандартами: «Единой системы конструкторской документации» (ЕСКД); «Системы проектной документации для строительства» (СПДС (ГОСТ 21)) и других нормативных документов. На каждом листе тонкими линиями отмечается внешняя рамка по размеру формата листа, причем вдоль короткой стороны слева оставляется поле шириной 25 мм для подшивки листа. В правом нижнем углу располагается основная подпись установленной формы, приложение Г.

### **5.8 Оформление приложений** *(ГОСТ 2.105-95)*

Каждое приложение следует начинать с новой страницы с указанием наверху посередине страницы слова "Приложение" и его обозначения. Приложение должно иметь заголовок, который записывают симметрично относительно текста с прописной буквы отдельной строкой.

Приложения обозначают заглавными буквами русского алфавита, начиная с А, за исключением букв Ё, З, Й, О, Ч, Ь, Ы, Ъ. Допускается использование для обозначения приложений арабских цифр. После слова "Приложение" следует буква (или цифра), обозначающая его последовательность.

Приложения, как правило, оформляют на листах формата А4. Допускается оформлять приложения на листах формата А3, А2, А1 по ГОСТ 2.301.

Приложения должны иметь общую с остальной частью документа сквозную нумерацию страниц.

#### 5.9 Требования к лингвистическому оформлению курсового проекта

Курсовой проект должен быть написана логически последовательно, литературным языком. Повторное употребление одного и того же слова, если это возможно, допустимо через  $50 - 100$  слов. Не должны употребляться как излишне пространные и сложно построенные предложения, так и чрезмерно краткие лаконичные фразы, слабо между собой связанные, допускающие двойные толкования и т. д.

При написании курсового проекта не рекомендуется вести изложение от первого лица единственного числа: «я наблюдал», «я считаю», «по моему мнению» и т.д. Корректнее использовать местоимение «мы». Допускаются обороты с сохранением первого лица множественного числа, в которых исключается местоимение «мы», то есть фразы строятся с употреблением «наблюдаем», «устанавливаем», «имеем». Можно использовать слов выражения «на наш взгляд», «по нашему мнению», однако предпочтительнее выражать ту же мысль в безличной форме, например:

- изучение педагогического опыта свидетельствует о том, что ...,
- на основе выполненного анализа можно утверждать ...,
- проведенные исследования подтвердили...;
- представляется иелесообразным отметить;
- установлено, что;
- делается вывод о...
- следует подчеркнуть, выделить;
- можно сделать вывод о том, что;
- необходимо рассмотреть, изучить, дополнить;
- в работе рассматриваются, анализируются...

При написании курсового проекта необходимо пользоваться языком научного изложения. Здесь могут быть использованы следующие слова и выражения:

- для указания на последовательность развития мысли и временную соотнесенность:
	- прежде всего, сначала, в первую очередь;
	- $-$  60 первых, 60 вторых и т. д.;
	- затем, далее, в заключение, итак, наконец;
	- до сих пор, ранее, в предыдущих исследованиях, до настоящего времени:
	- в последние годы, десятилетия;
- для сопоставления и противопоставления:
	- однако, в то время как, тем не менее, но, вместе с тем;
- $\kappa a \kappa \ldots$ , mak  $u \ldots$ ;
- с одной стороны..., с другой стороны, не только..., но и;
- по сравнению, в отличие, в противоположность;
- для указания на следствие, причинность:
	- таким образом, следовательно, итак, в связи с этим;
	- отсюда следует, понятно, ясно;
	- это позволяет сделать вывод, заключение:
	- свидетельствует, говорит, дает возможность;
	- $-$  в результате;
- для дополнения и уточнения:
	- помимо этого, кроме того, также и, наряду с..., в частности;
	- главным образом, особенно, именно;
- для иллюстрации сказанного:
	- например, так;
	- проиллюстрируем сказанное следующим примером, приведем пример;
	- подтверждением выше сказанного является;
- для ссылки на предыдущие высказывания, мнения, исследования и т.д.:
	- было установлено, рассмотрено, выявлено, проанализировано;
	- как говорилось, отмечалось, подчеркивалось;
	- аналогичный, подобный, идентичный анализ, результат;
	- по мнению X, как отмечает X, согласно теории X;
- для введения новой информации:
	- рассмотрим следующие случаи, дополнительные примеры;
	- перейдем к рассмотрению, анализу, описанию;
	- остановимся более детально на...;
	- следующим вопросом является...;
	- еще одним важнейшим аспектом изучаемой проблемы является...;
- для выражения логических связей между частями высказывания:
	- как показал анализ, как было сказано выше:
	- на основании полученных данных;
	- проведенное исследование позволяет сделать вывод;
	- резюмируя сказанное;
	- дальнейшие перспективы исследования связаны с....

Письменная речь требует использования в тексте большого числа предложений, включающих придаточные развернутых предложения. причастные и деепричастные обороты. В связи с этим часто употребляются составные подчинительные союзы и клише:

- поскольку, благодаря тому что, в соответствии с...;
- в связи, в результате;
- при условии, что, несмотря на...;
- наряду с..., в течение, в ходе, по мере.

Необходимо определить основные понятия по теме исследования, чтобы использование их в тексте курсового проекта было однозначным. Это означает: то или иное понятие, которое разными учеными может трактоваться по-разному, должно во всем тексте данной работы от начала до конца иметь лишь одно, четко определенное автором курсового проекта значение.

В курсовом проекте должно быть соблюдено единство стиля изложения, обеспечена орфографическая, синтаксическая и стилистическая грамотность в соответствии с нормами современного русского языка.

### <span id="page-25-0"></span>**6. Порядок защиты курсового проекта**

Проект, подписанный руководителем, допускается к защите перед комиссией. По решению кафедры курсовой проект может быть направлен на рецензию. Форма рецензии приведена в Приложении В. Заведующий кафедрой формирует состав комиссии по защите курсовых проектов по конкретной дисциплине. Состав комиссии утверждается на заседании кафедры. К защите могут быть представлены проекты с подписью руководителя «к защите». Защита курсовых проектов проводится за счет времени, отведенного на самостоятельную работу студента до начала экзаменационной сессии. Защита курсового проекта представляется в виде выступления студента и демонстрации выполненных чертежей. Студент делает краткое сообщение, по сути разработанного проекта, а также приводит результаты расчета экономической эффективности, предложенного проекта. При защите проекта студент должен обстоятельно ответить на вопросы членов комиссии.

При оценке проекта учитываются степень самостоятельности выполнения работы, полнота и качество выполнения проекта, а также правильность ответов на вопросы. В соответствии с установленными правилами курсовой проект оценивается на «отлично», «хорошо», «удовлетворительно» и «неудовлетворительно». По итогам защиты оценка выставляется на титульном листе расчетно-пояснительной записки, в экзаменационную ведомость и в зачетную книжку студента.

Защита курсового проекта включает:

- краткое сообщение автора об актуальности работы, целях, объекте исследования, результатах и рекомендациях по выбранному в рамках темы проекта методу;
- вопросы к автору работы и ответы на них;
- устному отзыву руководителя курсового проектирования.

Защита курсового проекта производится публично (в присутствии студентов, защищающих проекты в этот день) членам комиссии. К защите могут быть представлены только те работы, которые получили положительный отзыв руководителя.

Если при проверке курсового проекта или защите выяснится, что студент не является ее автором, то защита прекращается. Студент будет обязан написать курсовой проект по другой теме.

При оценке курсового проекта учитывается:

- степень самостоятельности выполнения работы;
- актуальность и новизна работы;
- сложность и глубина разработки темы;
- знание современных подходов на исследуемую проблему;
- использование периодических изданий по теме;
- качество оформления;
- четкость изложения доклада на защите;
- правильность ответов на вопросы.

В соответствии с установленными правилами курсовой проект оценивается по следующей шкале:

#### **Критерии оценки курсового проекта:**

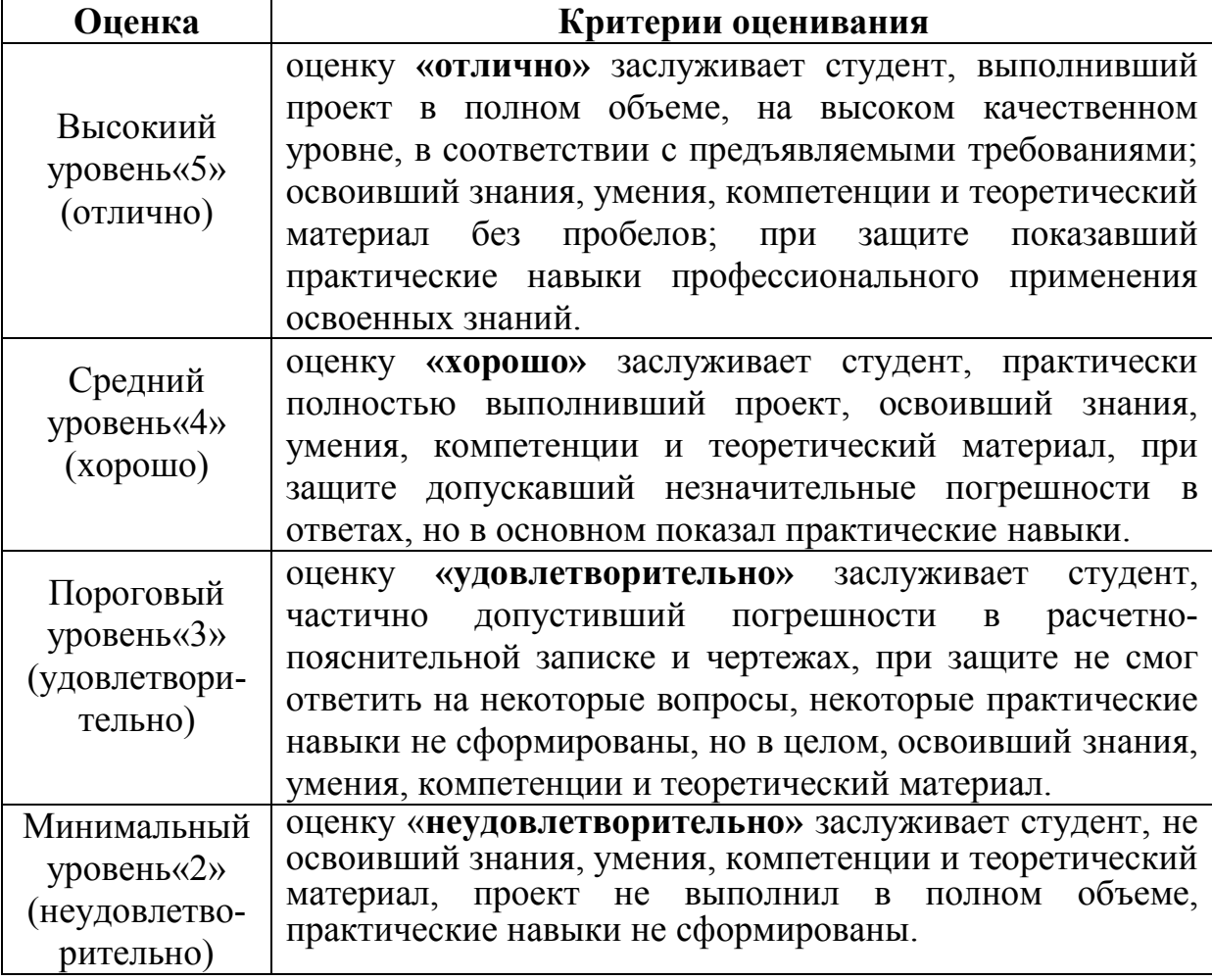

### <span id="page-26-0"></span>**7. Учебно-методическое и информационное обеспечение курсового проекта**

#### **7.1 Основная литература**

1. Бабокин, Г. И. Основы функционирования систем сервиса. В 2 ч. Часть 1 : учебник для академического бакалавриата / Г. И. Бабокин, А. А. Подколзин, Е. Б. Колесников. — 2-е изд., перераб. и доп. — Москва : Издательство Юрайт, 2019. — 423 с. — (Бакалавр. Академический курс). — ISBN 978-5-534-06221-2. — Текст : электронный // ЭБС Юрайт [сайт]. — URL:<https://biblio-online.ru/bcode/441239>

2. Техническая эксплуатация автомобилей: Допущено Федеральным УМО в качестве учебника по укрупненной группе специальностей и направлений подготовки 23.03.03 "Эксплуатация транспортнотехнологических машин и комплексов", уровень образования "магистратура", 23.05.01 "Наземные транспортно-технологические средства", уровень образования - "специалитет", 23.06.01 "Техника и технологии наземного транспорта", уровень подготовки - "подготовка кадров высшей квалификации". / О. Н. Дидманидзе [и др.]; ред. О. Н. Дидманидзе; Российский государственный аграрный университет - МСХА имени К. А. Тимирязева (Москва). — Электрон. текстовые дан. — Москва: Росинформагротех, 2017 — 564 с.: цв.ил., рис., табл. — Коллекция: Учебная и учебно-методическая литература. — Режим доступа http://elib.timacad.ru/dl/local/t883.pdf. - Загл. с титул. экрана. - Электрон. версия печ. публикации. — <URL[:http://elib.timacad.ru/dl/local/t883.pdf>](http://elib.timacad.ru/dl/local/t883.pdf)

3. Технологические машины и оборудование природообустройства (основы теории и общий расчет мелиоративных машин): учебник. Рекомендовано УМО по образованию в области «Природообустройство» в качестве учебника для студентов высших учебных заведений, обучающихся по направлениям подготовки (специальностям) 15.03.02, 15.04.02 «Технологические машины и оборудование», 23.03.02, 23.04.02 «Наземные транспортно-технологические комплексы», 23.05.02 «Наземные транспортные системы» / Ю. Г. Ревин [и др.]; ред. Ю. Г. Ревин; Российский государственный аграрный университет - МСХА имени К. А. Тимирязева (Москва). — Электрон. текстовые дан. — Москва: РГАУ-МСХА им. К. А. Тимирязева, 2016 — 230 с.: рис., табл. — Коллекция: Учебная и учебнометодическая литература. — Режим доступа http://elib.timacad.ru/dl/local/165.pdf. - Загл. с титул. экрана. - Электрон. версия печ. публикации. — <URL[:http://elib.timacad.ru/dl/local/165.pdf>](http://elib.timacad.ru/dl/local/165.pdf)

4. Шульга, Евгений Федорович. Оптимизация процессов и решений с использованием навигационных данных: учебно-методическое пособие / Е. Ф. Шульга; Российский государственный аграрный университет - МСХА имени К. А. Тимирязева (Москва). — Электрон. текстовые дан. — Москва: Росинформагротех, 2017 — 77 с.: рис., табл., граф. — Коллекция: Учебная и учебно-методическая литература. — Режим доступа : http://elib.timacad.ru/dl/local/t715.pdf. - Загл. с титул. экрана. - Электрон. версия печ. публикации. — <URL[:http://elib.timacad.ru/dl/local/t715.pdf>](http://elib.timacad.ru/dl/local/t715.pdf)

### **7.2 Дополнительная литература**

<span id="page-28-0"></span>1. Кравченко, И.Н. Оценка надёжности машин и оборудования: Теория и практика: учебник /Кравченко И.Н., Пучин Е.А., Чепурин А.В. и др. - М.: Альфа-М: ИНФРА-М, 2012. - 336 с.

2. Черноиванов, В.И. Восстановление деталей машин /Черноиванов, В.И., Голубев И.Г. - М.: ФГБНУ «Росинформагротех», 2010.-374с.

### **7.3 Нормативные и правовые акты**

1. Стратегия машинно-технологической модернизации сельского хозяйства России на период до 2020 г. - М.: ФГНУ «Росинформагротех», 2009. - 80 с.

2. Федеральный государственный образовательный стандарт высшего профессионального образования по направлению подготовки 23.03.03 «Эксплуатация транспортно-технологических машин и комплексов (степень) «бакалавр»). - М.: Министерство образования и науки Российской Федерации,  $2015. - 19$  c.

3. ГОСТ 3.1001-2011 Единая система технологической документации (ЕСТД).

4. [ГОСТ 2.051](http://docs.cntd.ru/document/1200045526)-2006 Единая система конструкторской документации. Электронные документы. Общие положения

5. [ГОСТ 2.052](http://docs.cntd.ru/document/1200045035)-2006 Единая система конструкторской документации. Электронная модель изделия. Общие положения

6. [ГОСТ 2.053](http://docs.cntd.ru/document/1200045399)-2006 Единая система конструкторской документации. Электронная структура изделия. Общие положения

7. [ГОСТ 3.1103](http://docs.cntd.ru/document/1200086389)-2011 Единая система технологической информации. Основные надписи. Общие положения

## **8. Методическое, программное обеспечение курсового проекта**

1. Электронная библиотечная система. <http://www.library.timacad.ru/> (открытый доступ)

2. Научная электронная библиотека «КиберЛенинка». <https://cyberleninka.ru/> (открытый доступ)

3. Российская государственная библиотека. <https://www.rsl.ru/> (открытый доступ)

4. Научная электронная библиотека eLIBRARY.RU. <https://elibrary.ru/defaultx.asp> (открытый доступ)

**Приложение А**

### **Пример оформления титульного листа курсового проекта**

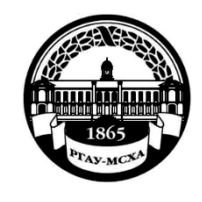

**МИНИСТЕРСТВО СЕЛЬСКОГО ХОЗЯЙСТВА РОССИЙСКОЙ ФЕДЕРАЦИИ** ФЕДЕРАЛЬНОЕ ГОСУДАРСТВЕННОЕ БЮДЖЕТНОЕ ОБРАЗОВАТЕЛЬНОЕ УЧРЕЖДЕНИЕ ВЫСШЕГО ОБРАЗОВАНИЯ **«РОССИЙСКИЙ ГОСУДАРСТВЕННЫЙ АГРАРНЫЙ УНИВЕРСИТЕТ – МСХА имени К.А. ТИМИРЯЗЕВА» (ФГБОУ ВО РГАУ - МСХА имени К.А. Тимирязева)**

# Институт механики и энергетики имени В.П. Горячкина Кафедра технической эксплуатации технологических машин и оборудования природообустройства

### **Техническая эксплуатация транспортных и транспортнотехнологических машин и оборудования**

# **КУРСОВОЙ ПРОЕКТ**

на тему:

 Выполнил (а) студент (ка) … курс…группа

> ФИО Дата регистрации КП на кафедре

Допущен (а) к защите

Руководитель:

ученая степень, ученое звание, ФИО

#### Члены комиссии:

ученая степень, ученое звание, ФИО подпись

\_\_\_\_\_\_\_\_\_\_\_\_\_\_\_\_\_\_\_\_\_\_ \_\_\_\_\_\_\_ ученая степень, ученое звание, ФИО подпись \_\_\_\_\_\_\_\_\_\_\_\_\_\_\_\_\_\_\_\_\_\_ \_\_\_\_\_\_\_ ученая степень, ученое звание, ФИО подпись

Оценка

Дата защиты

**Москва, 20\_\_**

### **Приложение Б**

#### **Примерная форма задания**

## МИНИСТЕРСТВО СЕЛЬСКОГО ХОЗЯЙСТВА РОССИЙСКОЙ ФЕДЕРАЦИИ Российский государственный аграрный университет – МСХА имени К.А. Тимирязева

Институт механики и энергетики имени В.П. Горячкина

Кафедра технической эксплуатации технологических машин и оборудования природообустройства

## **ЗАДАНИЕ НА КУРСОВОЙ ПРОЕКТ**

по дисциплине «Техническая эксплуатация транспортных и транспортнотехнологических машин и оборудования

 $\mathbf{v}$ 

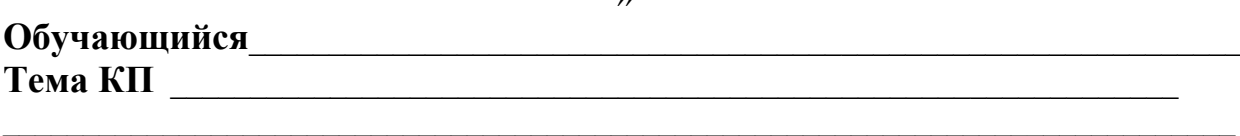

 $\_$  , and the contribution of the contribution of the contribution of the contribution of  $\mathcal{L}_\mathcal{A}$  $\_$  , and the contribution of the contribution of the contribution of the contribution of  $\mathcal{L}_\mathcal{A}$  $\_$  , and the contribution of the contribution of the contribution of the contribution of  $\mathcal{L}_\mathcal{A}$ 

 $\_$  , and the contribution of the contribution of the contribution of the contribution of  $\mathcal{L}_\mathcal{A}$  $\_$  , and the contribution of the contribution of the contribution of the contribution of  $\mathcal{L}_\mathcal{A}$  $\mathcal{L}_\mathcal{L} = \{ \mathcal{L}_\mathcal{L} = \{ \mathcal{L}_\mathcal{L} = \{ \mathcal{L}_\mathcal{L} = \{ \mathcal{L}_\mathcal{L} = \{ \mathcal{L}_\mathcal{L} = \{ \mathcal{L}_\mathcal{L} = \{ \mathcal{L}_\mathcal{L} = \{ \mathcal{L}_\mathcal{L} = \{ \mathcal{L}_\mathcal{L} = \{ \mathcal{L}_\mathcal{L} = \{ \mathcal{L}_\mathcal{L} = \{ \mathcal{L}_\mathcal{L} = \{ \mathcal{L}_\mathcal{L} = \{ \mathcal{L}_\mathcal{$  $\mathcal{L}_\mathcal{L} = \{ \mathcal{L}_\mathcal{L} = \{ \mathcal{L}_\mathcal{L} = \{ \mathcal{L}_\mathcal{L} = \{ \mathcal{L}_\mathcal{L} = \{ \mathcal{L}_\mathcal{L} = \{ \mathcal{L}_\mathcal{L} = \{ \mathcal{L}_\mathcal{L} = \{ \mathcal{L}_\mathcal{L} = \{ \mathcal{L}_\mathcal{L} = \{ \mathcal{L}_\mathcal{L} = \{ \mathcal{L}_\mathcal{L} = \{ \mathcal{L}_\mathcal{L} = \{ \mathcal{L}_\mathcal{L} = \{ \mathcal{L}_\mathcal{$ 

 $\_$  , and the contribution of the contribution of the contribution of the contribution of  $\mathcal{L}_\mathcal{A}$  $\_$  , and the contribution of the contribution of the contribution of the contribution of  $\mathcal{L}_\mathcal{A}$  $\mathcal{L}_\mathcal{L} = \{ \mathcal{L}_\mathcal{L} = \{ \mathcal{L}_\mathcal{L} = \{ \mathcal{L}_\mathcal{L} = \{ \mathcal{L}_\mathcal{L} = \{ \mathcal{L}_\mathcal{L} = \{ \mathcal{L}_\mathcal{L} = \{ \mathcal{L}_\mathcal{L} = \{ \mathcal{L}_\mathcal{L} = \{ \mathcal{L}_\mathcal{L} = \{ \mathcal{L}_\mathcal{L} = \{ \mathcal{L}_\mathcal{L} = \{ \mathcal{L}_\mathcal{L} = \{ \mathcal{L}_\mathcal{L} = \{ \mathcal{L}_\mathcal{$ 

Исходные данные к работе\_\_\_\_\_\_\_\_\_\_\_\_\_\_\_\_\_\_\_\_\_\_\_\_\_\_\_\_\_\_\_\_\_\_\_\_\_\_\_\_\_\_\_\_\_\_\_\_\_\_

Перечень подлежащих разработке в работе вопросов:

Перечень дополнительного материала\_\_\_\_\_\_\_\_\_\_\_\_\_\_\_\_\_\_\_\_\_\_\_\_\_\_\_\_\_\_\_\_\_\_\_\_\_\_\_

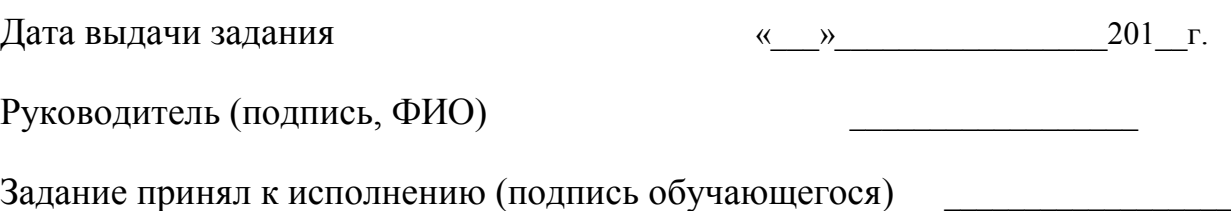

 $\frac{1}{201}$   $\frac{1}{201}$   $\frac{1}{201}$ 

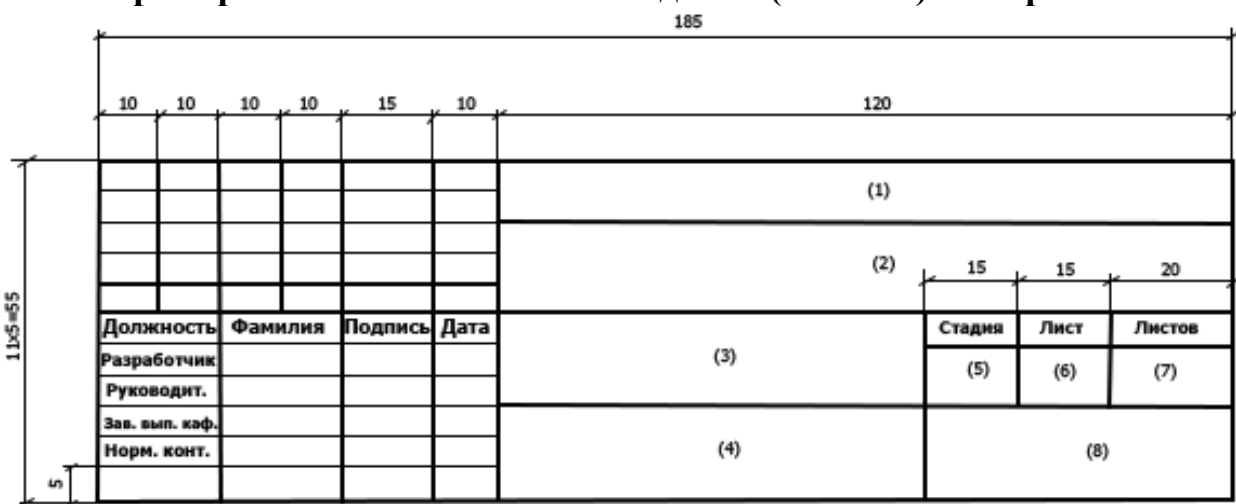

**Приложение В Пример заполнения основной надписи (штампа) на чертежах** 

В графах основной надписи и дополнительных графах к ней (номера граф указаны в скобках) приводят:

- в графе 1 - обозначение шифра документа, в том числе: код кафедры, номер учебной группы, год оформления графического документа, номер графического документа. Например - шифр документа – КП-ТЭ-85-409-19- 05-00, где КП – курсовой проект; ТЭ – техническая эксплуатация транспортных...; 85 - номер кафедры; 471 - номера учебной группы; 19 - год оформления графического документа; 05 - номер варианта задания на КП; 00 - общий вид (на других листах 01-01, 01-02 и т.д.); 01 - номер позиции на листе общего вида.

- в графе 2 - наименование работы;

- в графе 3 - наименование раздела работы;

- в графе 4 - наименование изображений, помещенных на данном листе, в соответствии с их наименованием на чертеже. Если на листе помещено одно изображение, допускается его наименование приводить только в графе 4.

Наименования спецификаций и других таблиц, а также текстовых указаний, относящихся к изображениям, в графе 4 не указывают (кроме случаев, когда спецификации или таблицы выполнены на отдельных листах).

- в графе 5 - условное обозначение вида документации: КП - для курсовых проектов.

- в графе 6 - порядковый номер листа документа.;

- в графе 7 - общее количество листов документа;

- в графе 8 - наименование учебного заведения и его подразделения, разработавшей документ.

Пример заполнения штампа.

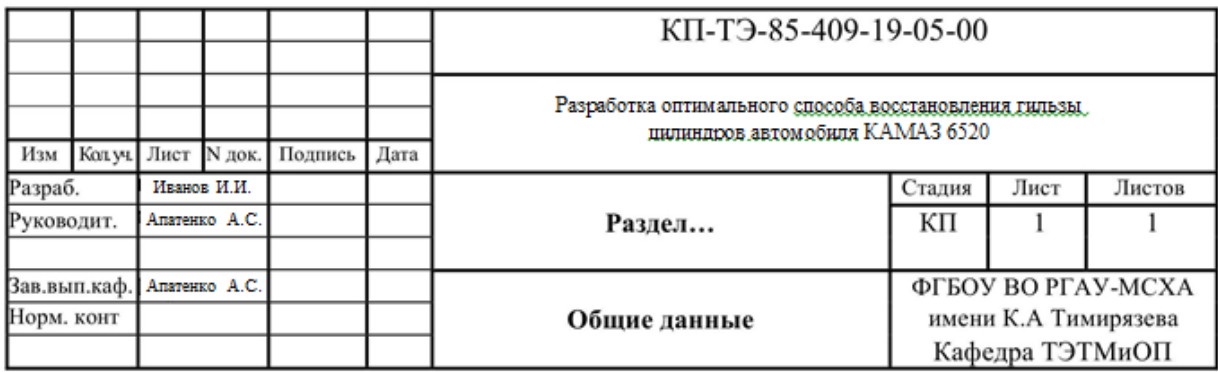